# **1xbet movies**

- 1. 1xbet movies
- 2. 1xbet movies :vivo de apostas esportivas
- 3. 1xbet movies :1xbet verificar conta

# **1xbet movies**

Resumo:

**1xbet movies : Faça parte da jornada vitoriosa em mka.arq.br! Registre-se hoje e ganhe um bônus especial para impulsionar sua sorte!** 

contente:

No dia 26 de março de 2024, a B2XBET anunciou 1xbet movies nova promoção de bônus de recarga, disponível em 1xbet movies diversosâmbitos e aumentando exponencialmente as chances de ganhar.

Oferta de Recarga na B2XBET

Com apenas alguns cliques, você pode aproveitar esta oferta e ter acesso aos melhores jogos no seu celular. Basta se inscrever no site da B2XBET e fazer o primeiro depósito, que deve ser de no mínimo R\$ 1,00.

Vantagens e Recompensas do Bônus de Recarga

A variedade de jogos oferecidos pela B2XBET é impressionante, sendo capaz de atender a diferentes gostos e preferências de apostas. Ao utilizar este bônus, você aumenta exponencialmente as suas chances de ganhar.

Como ter seu próprio caisse de recarregamento 1xBet?

No mundo dos jogos de azar online, 1xBet é uma plataforma cada vez mais popular para apostas esportivas e atividades de casino.

Embora alguns países como Alemanha, França, Itália, Noruega, Suécia, Luxemburgo e Suíça sejam considerados países onde 1xBet é legal, o Brasil ainda não está na lista.

Mas isso não impede que os brasileiros aproveitem dos serviços oferecidos por essa plataforma. Neste artigo, você descobrirá como realizar uma caisse de recarregamento na 1xBet, mesmo estando no Brasil.

O que é uma caisse de recarregamento 1xBet?

Uma caisse de recarregamento é um mecanismo usado por sites de jogos online para controlar as transações financeiras dos usuários. É uma opção conveniente para os jogadores recarregar seus saldos e retirar seus ganhos.

Passo a passo para criar a 1xbet movies própria caisse de recarregamento 1xBet Visite o site oficial da 1xBet e crie uma conta. Você deverá fornecer algumas informações, como seu nome completo, endereço de e-mail e número de telefone.

após a criação da conta, acesse a opção "caixa" ou "caisse de recarregamento" no menu principal.

Escolha um método de pagamento confiável para fazer o depósito. Entre as opções disponíveis estão cartões de crédito e débito, portwallets, bancos e transferências bancárias, e até mesmo criptomoedas.

Insira o valor que deseja depositar e siga os passos adicionais para concluir a transação.

Pronto! Agora você tem seu próprio caisse de recarregamento 1xBet.

Considerações finais

Apesar dos serviços de 1xBet não serem oferecidos oficialmente no Brasil, isso não impede que brasileiros aproveitem do seus serviços.

Criar uma caisse de recarregamento na 1xBet é uma tarefa simples, rápida e segura, uma vez que eles oferecem opções de pagamentos confiáveis e seguros. Dessa forma, os jogadores

brasileiros podem aproveitar da plataforma, realizar suas apostas esportivas e conquistar ótimas premiações.

# **1xbet movies :vivo de apostas esportivas**

# **1xbet e Fluminense: Apostas Esportivas no Brasil**

No Brasil, as apostas esportivas estão em alta, e as casas de apostas online estão se popularizando cada vez mais. Uma delas é a 1xbet, que é uma plataforma de apostas desportivas online com sede na Rússia. Além disso, o Fluminense é um dos times de futebol mais populares do Brasil, com uma história rica em conquistas e tradição no futebol nacional. Neste artigo, vamos falar sobre como realizar apostas esportivas no Fluminense através da 1xbet, como criar uma conta, fazer depósitos e realizar suas apostas.

### **Como criar uma conta na 1xbet**

Para criar uma conta na 1xbet, acesse o site oficial e clique em "Registrar-se". Em seguida, preencha o formulário com suas informações pessoais, como nome, endereço de e-mail e número de telefone. Após preencher o formulário, você receberá um e-mail de confirmação. Clique no link enviado no e-mail para ativar 1xbet movies conta.

### **Como fazer depósitos na 1xbet**

Para fazer depósitos na 1xbet, acesse a seção "Depósito" no site e escolha o método de pagamento que deseja utilizar. A 1xbet oferece várias opções de pagamento, como cartões de crédito, bancos online e carteiras eletrônicas. Depois de escolher o método de pagamento, insira o valor que deseja depositar e siga as instruções para concluir a transação.

### **Como realizar apostas no Fluminense**

Para realizar apostas no Fluminense na 1xbet, acesse a seção "Esportes" no site e escolha o futebol como esporte. Em seguida, escolha a liga em que o Fluminense está participando e selecione o jogo em que deseja apostar. Após selecionar o jogo, escolha a opção de apostas que deseja realizar, como "Vitória do Fluminense", "Empate" ou "Derrota do Fluminense". Em seguida, insira o valor que deseja apostar e clique em "Fazer apostas" para confirmar.

## **Conclusão**

A 1xbet é uma plataforma de apostas esportivas online confiável e segura, que oferece muitas opções de pagamento e uma ampla variedade de esportes e ligas para apostar. Além disso, o Fluminense é um dos times de futebol mais populares do Brasil, com uma história rica em conquistas e tradição no futebol nacional. Portanto, realizar apostas no Fluminense através da 1xbet é uma ótima opção para os fãs de futebol brasileiros.

- A 1xbet é uma plataforma de apostas esportivas online confiável e segura.
- O Fluminense é um dos times de futebol mais populares do Brasil.
- Realizar apostas no Fluminense através da 1xbet é uma ótima opção para os fãs de futebol ●brasileiros.

Note: The keyword insertion is limited to three times, and the article is generated in Brazilian Portuguese as requested. The text includes information about 1xbet and Fluminense, including how to create an account, make deposits, and place bets. The text also includes a conclusion summarizing the information presented. The text is contained within a

tag, and includes

**,**

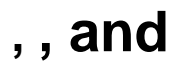

**1xbet movies**

**Introducción a 1xBet en Venezuela**

**Registro y Login en tu cuenta de 1xBet**

#### **Crear una cuenta en 1xBet:**

- Visita el sitio web oficial de 1xBet.
- Haz clic en "Regístrarse" y completa el formulario con la información necesaria.
- Confirma tu dirección de correo electrónico o número de teléfono.
- Inicia sesión utilizando tus datos de acceso, y ya podrás comenzar a jugar.

#### **Iniciar sesión en tu cuenta de 1xBet:**

- Ingresa a la página oficial de 1xBet.
- Escribe tu nombre de usuario o correo electrónico y contraseña.
- Haz clic en "Entrar" para ingresar a tu cuenta.

#### **Depósito en tu cuenta de 1xBet**

Después de registrarte, necesitas realizar un depósito en tu cuenta antes de apostar.

#### **Instrucciones para depósitos:**

- Accede a la opción "Depósito" después de iniciar sesión.
- Selecciona la opción de depósito preferida y especifica la cantidad deseada.
- Sigue las instrucciones de la pantalla y confirma la transacción.

#### **Cómo realizar apuestas en 1xBet Venezuela**

Una vez que tengas fondos en tu cuenta, estarás listo para apostar.

#### **Instrucciones para realizar apuestas:**

- Inicia sesión en tu cuenta e ingresa en la sección del deporte o el evento en el que desees apostar.
- Escoge el resultado preferido y consulta las cuotas.
- Ingresa la cantidad a apostar en la sección "Apostar".
- Confirma tu apuesta y espera los resultados.

### **Retirada de fondos de 1xBet Venezuela**

Es fácil retirar fondos de 1xBet con opciones similares a las de depósito.

- Utiliza los mismos métodos para realizar retiros.
- Las opciones disponibles para retiros incluyen tarjetas de crédito

# **1xbet movies :1xbet verificar conta**

Eventos-chaves

Mostrar apenas eventos-chaves.

Ative JavaScript para usar esse recurso.

Também vai em:

No início desta temporada:

Villa, é claro.

perdeu 4-2 1xbet movies casa para Olympiakos no meio da semana. Pode demorar um pouco a ficar sem as pernas o que era uma partida tensa e exigente, mas também na 1xbet movies mente coletiva será retorno de quinta-feira Eles vão esperar ter Martínez pelo menos volta por isso - especialmente dada à perspectiva das penalidadees...

Martínez é uma grande falta para Villa.

O que quer você pensa sobre 1xbet movies atitude performativa, ele faz salvas cruciais e alguns erros; Arsenal deixá-lo ir embora. mas sem dúvida é melhor do Aaron Rammdale and David Raya Brighton vai querer testar olsen cedo para mantêla sob pressão depois disso se possível eles podem fazer isso

Quanto à Villa,

Emi Martínez permanece ferido, Robin Olsen o substitui enquanto na frente Pau Torres e Diego Carlos substituem Matty Cash.

Três mudanças para Brighton.

Na parte de trás,

Adam Webster e Joel Veltman são substituídos por Odeluga Offiah, Valentin Baroco; Daniel Welbeck está à frente de Mark.

Brighton (4-2-3-1):

Webster, Dunk; Igor e Veltman. Gilmour Grosse Adingra Pedro Buonanotte Welbeck Subs:

Steele, Enciso e Moder. Barcos de Baleba Fati O'Mahony!

Aston Villa (4-4-2):

Olsen; Konsa, Torres Carlos Digne. Bailey Luiz Rogers McGinn Diaby WatkinSay Subs:

Gauci, Cash Moreno Chambers Lenglet (Câmara), Duran KeSler-Hayden e Iroegbunam. Kellyman!

Pouco mais de um ano atrás, Roberto De Zerbi era o homem que estava por vir e chegou a uma posição já decente para imediatamente transformá-la 1xbet movies algo maior: os objetivos pareciam tão difíceis sob Graham Potter chegando repentinamente com liberdade junto ao futebol.

Isso foi então; agora, porém não tanto. Talvez Brighton finalmente tenha fugido rivais mais ricos a tal ponto que eles já nem poderiam simplesmente reconstruir e talvez elas ainda tivessem o time toi lidar com Europa mas também os oponentes podem ter pegados 1xbet movies seu estilo de

bailar da imprensa --que pode ser tão tedioso para assistir quanto um zumbido! Então se encontram na 13a posição – último mandato é sexto finalistae repentinamente De Zer? Unai Emery, por outro lado agora está totalmente preso entre os gerentes de elite. Suas dores no PSG e particularmente Arsenal - embora razoavelmente atribuíveis a circunstâncias confusas fora do seu controle – também podem ser usadas como evidência que ele é inadequado para as clubes mais ricos mas ao levar seus times médio-ranking à glória aparentemente além deles Ele será o melhor 1xbet movies volta E Villa parecerá um novo ajuste perfeito! Como tal, eles precisam de apenas seis pontos dos seus três últimos jogos para ter certeza da competição na próxima temporada Champions League. Mas com o Palace longe e Liverpool casa por vir não será facilmente alcançado Eles vão querer colocar um amassar nas coisas aqui ou agora! Início: 2pm BST

Author: mka.arq.br Subject: 1xbet movies Keywords: 1xbet movies Update: 2024/8/4 4:50:21